## ASSEMBLÉE GÉNÉRALE ORDINAIRE SOCIÉTÉ GÉNÉRALE

## **MARDI 19 MAI 2015 A 16H**

À L'ESPACE GRANDE ARCHE, PARIS LA DÉFENSE

Pour plus de simplicité et afin de permettre au plus grand nombre d'actionnaires de participer,

#### **Société Générale offre à ses actionnaires la possibilité d'effectuer l'ensemble de leurs démarches par Internet.**

Vous gardez, si vous le souhaitez, la possibilité de voter avec le formulaire papier.

L'Assemblée générale sera retransmise en direct et en différé sur www.societegenerale.com

À l'issue de l'Assemblée, un communiqué de presse détaillant les résultats des votes sera diffusé, et un compte-rendu sera proposé dans la Lettre de l'Actionnaire datée de juin 2015. Cette Lettre sera adressée par voie postale aux actionnaires détenant au moins 100 actions au porteur ou 1 action au nominatif, et consultable sur le site Internet [www.societegenerale.com.](http://www.societegenerale.com/)

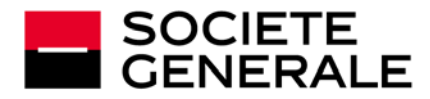

### **COMMENT VOTER PAR INTERNET ?**

Société Générale vous offre la possibilité de voter par Internet à l'Assemblée générale 2015, quelque soit le nombre d'actions détenues, à partir du **vendredi 17 avril 2015 à 9h** (heure de Paris) jusqu'au **lundi 18 mai 2015 à 15h** (heure de Paris).

**Attention !** Si vous appartenez à plusieurs de ces catégories, vous devrez voter pour chacune d'entre elles.

*Afin d'éviter toute saturation éventuelle, il est recommandé aux actionnaires de ne pas attendre la date ultime pour se connecter.*

#### **> ACTIONNAIRES AU NOMINATIF**

Connectez-vous sur le site **[www.sharinbox.societegenerale.com](http://www.sharinbox.societegenerale.com/)** à l'aide de vos identifiants

Dans votre espace personnel, cliquez sur la rubrique « Assemblée générale » puis sur

« VOTER » pour accéder au site de vote et effectuer vos démarches.

# **DEVELOPPONS ENSEMBLE L'ESPRIT D'EQUIPI** SOCIETE GENERALE nius asett 29 mars MACHAZZARIA (Esela)<br>Zaraz zaman (Australian de la

#### **> ACTIONNAIRES SALARIES, PORTEURS DE PARTS DU FONDS E**

Connectez-vous sur le site sécurisé dédié, **[www.esalia.com](http://www.esalia.com/)**

à l'aide des codes d'accès qui vous ont été envoyés par courrier et suivez la procédure à l'écran.

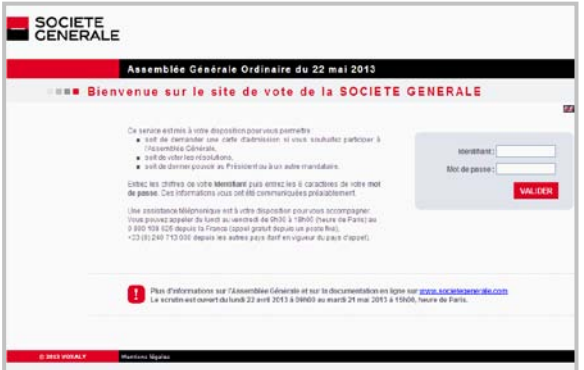

#### **> ACTIONNAIRES AU PORTEUR**

Connectez-vous sur votre **espace client sur le site Internet de votre intermédiaire financier**, à l'aide de vos codes d'accès habituels, pour accéder au site de vote (Votaccess). Cliquez sur l'icône qui apparaît sur la ligne correspondant à vos actions Société Générale et suivez les indications affichées à l'écran.

**Attention :** seuls les actionnaires au porteur dont l'intermédiaire financier a adhéré au système Votaccess et leur propose ce service pour l'Assemblée générale de Société Générale pourront y avoir accès. Les actionnaires au porteur intéressés par ce service sont invités à se rapprocher de leur intermédiaire financier afin de prendre connaissance des possibilités et des conditions d'utilisation.

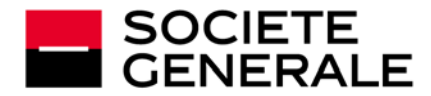